# **CONTENTS IN DETAIL**

### **Preface xvii**

### **Introduction xix**

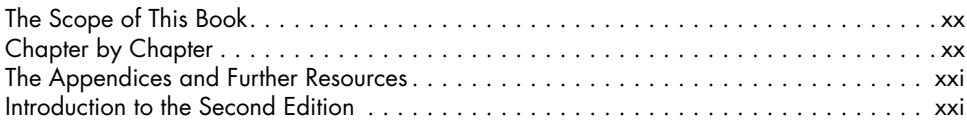

#### **1 Introducing CSS3 1**

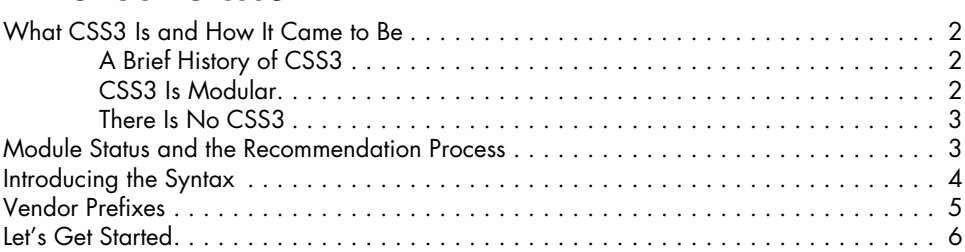

#### **2 Media Queries 7**

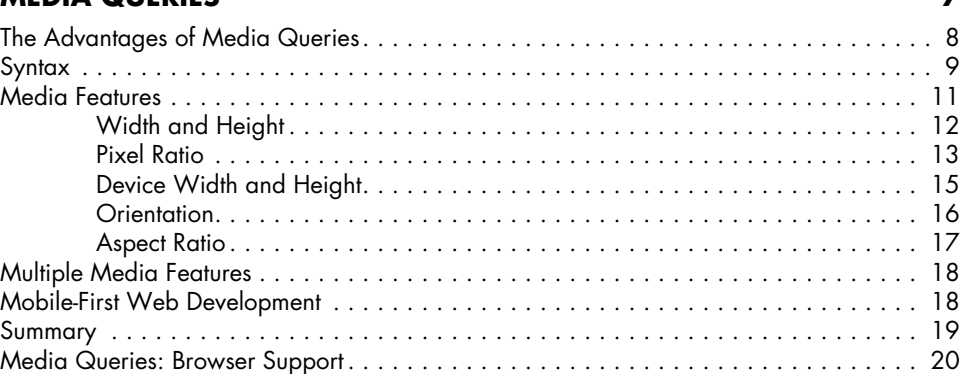

### **3 SELECTORS** 21

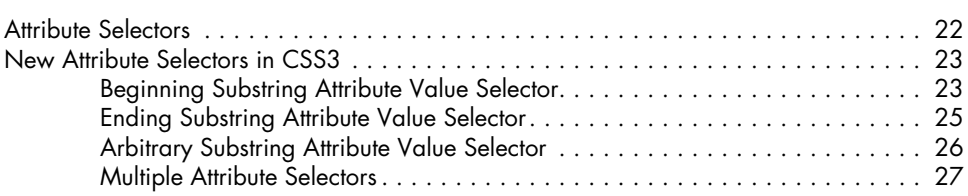

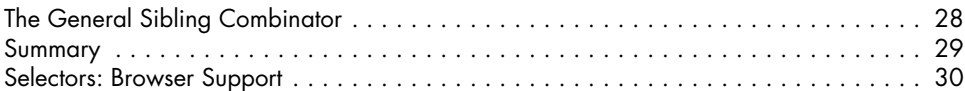

# **4**

#### **Pseudo-classes and Pseudo-elements 31**

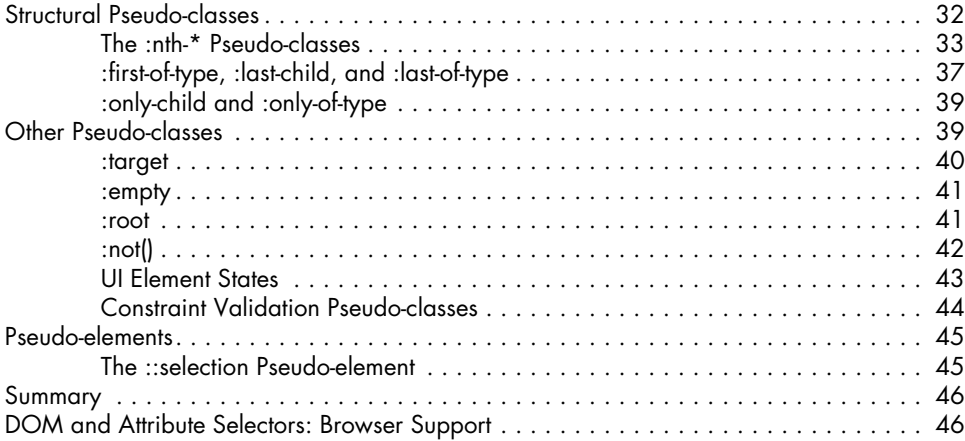

#### **5 Web Fonts 47**

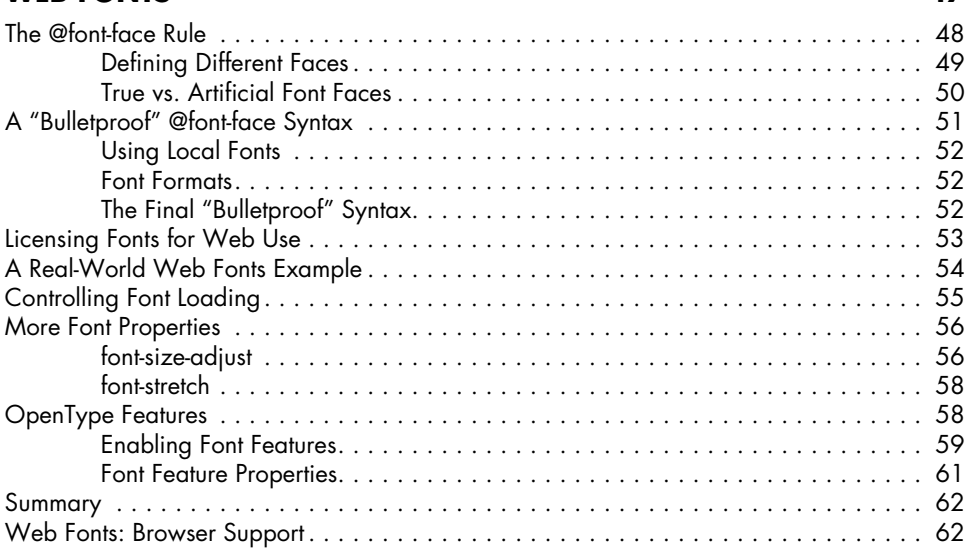

## **6**

# **TEXT EFFECTS AND TYPOGRAPHIC STYLES** 63

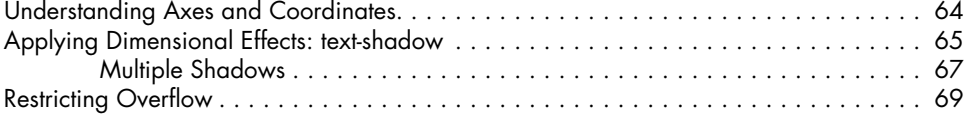

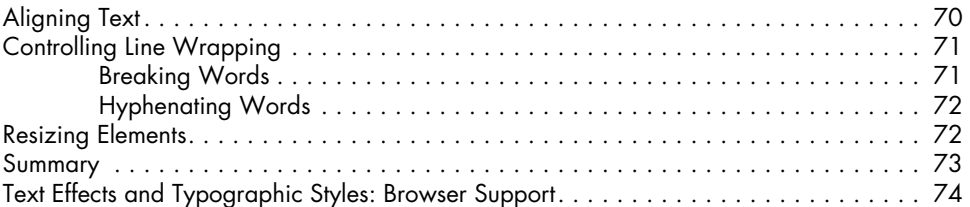

# **7**

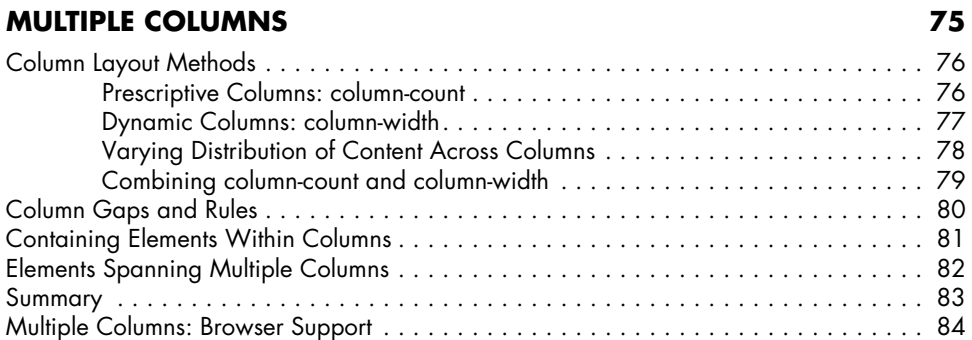

### **8 BACKGROUND IMAGES** 85

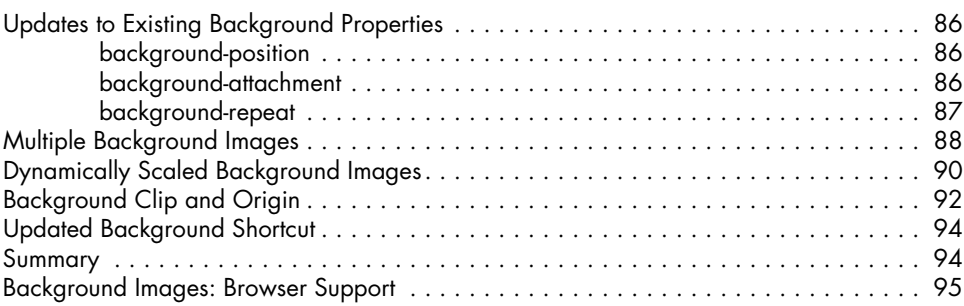

#### **9 BORDER AND BOX EFFECTS** 97

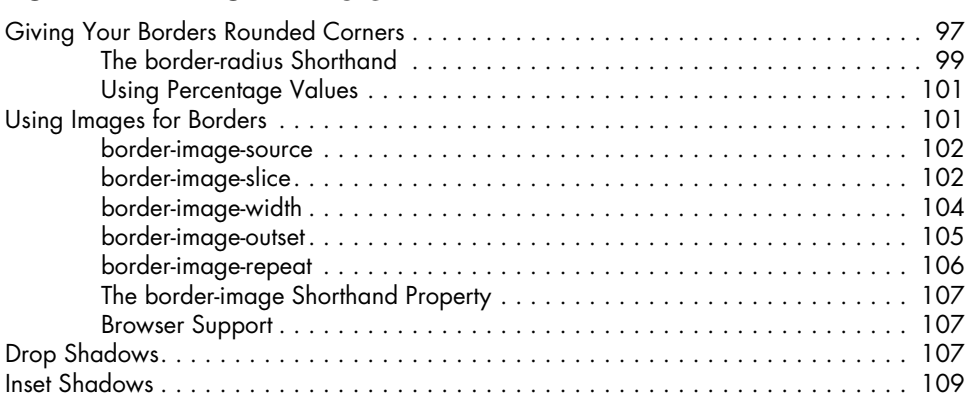

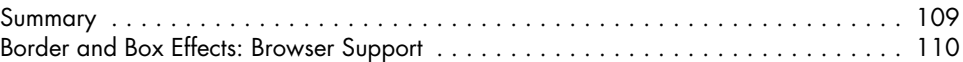

### **10 Color and Opacity 111**

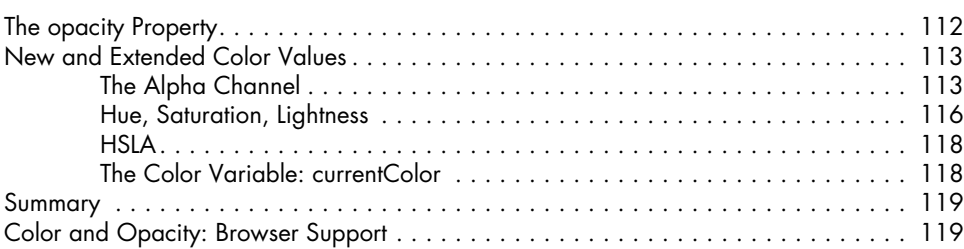

### **11 Gradients 121**

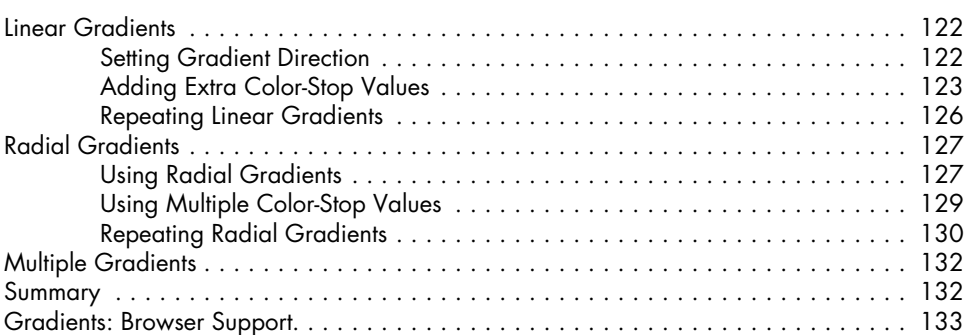

#### **12 2D Transformations 135**

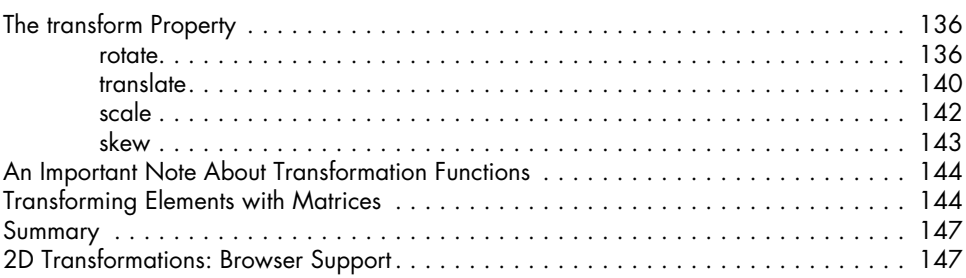

### **13 3D Transformations 149**

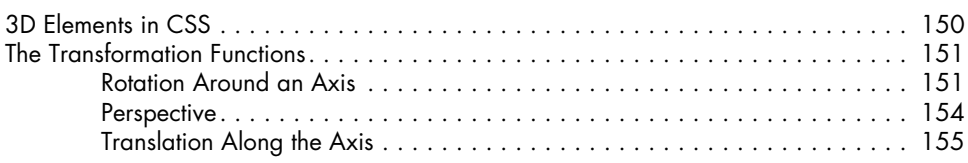

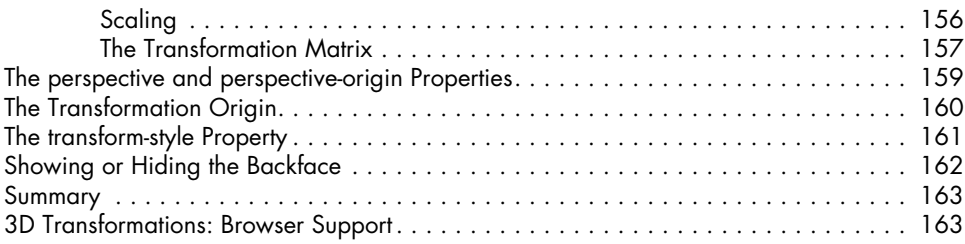

#### **14 Transitions and Animations 165**

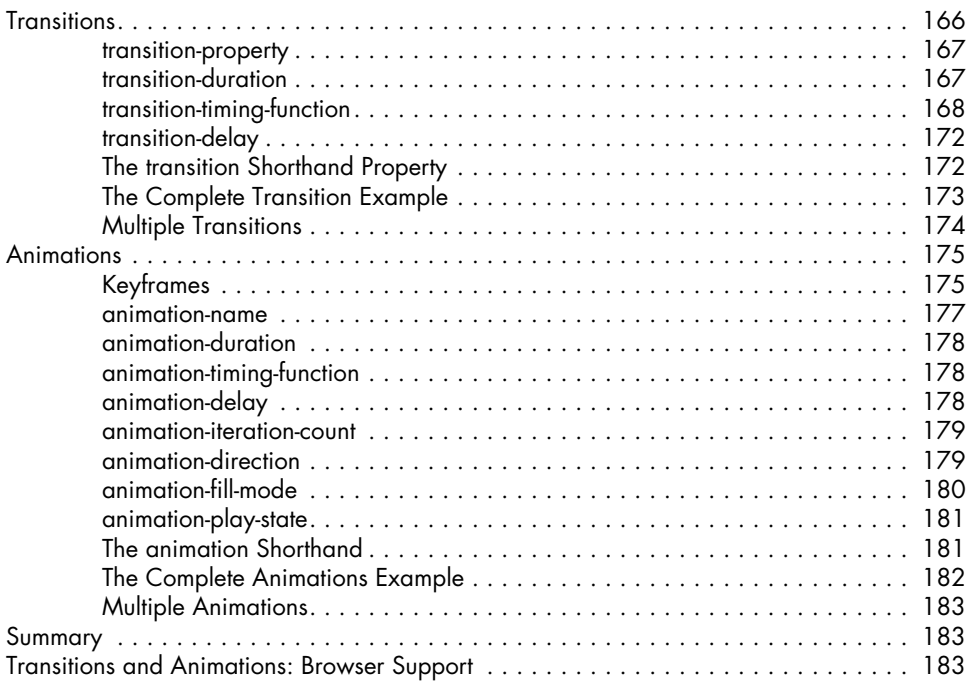

#### **15 FLEXIBLE BOX LAYOUT** 185

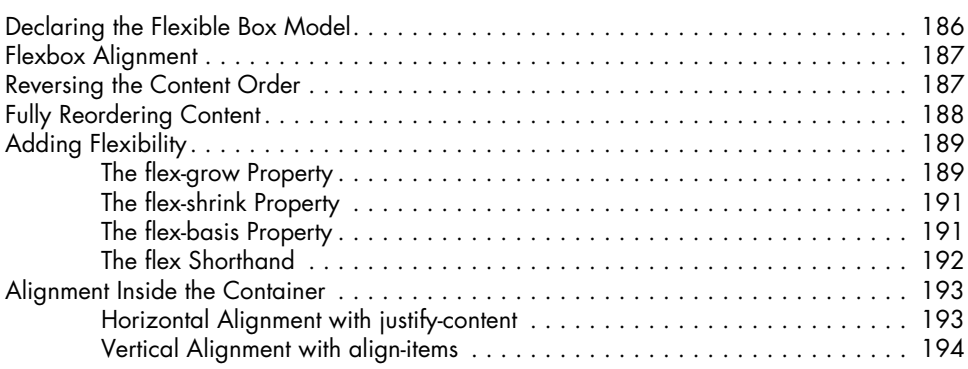

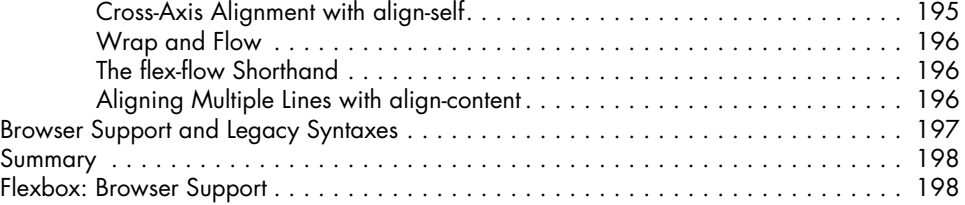

#### **16 Values and Sizing 199**

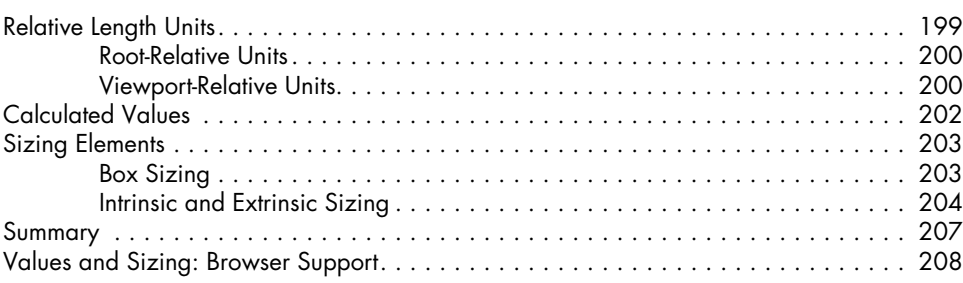

### **17 GRID LAYOUT** 209

**18**

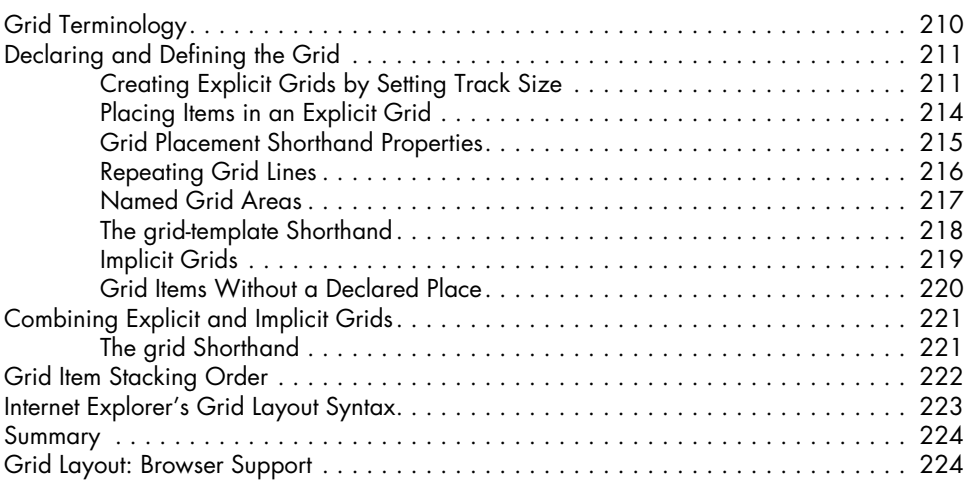

# **Blend Modes, Filter Effects, and Masking 225**

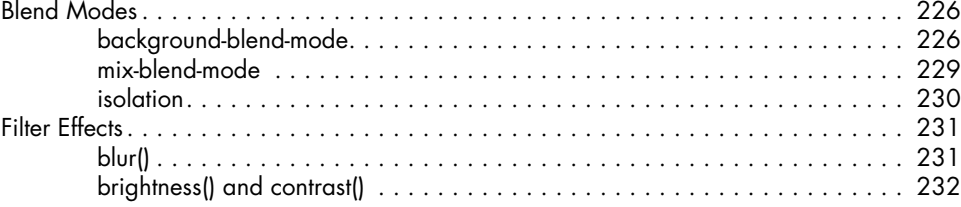

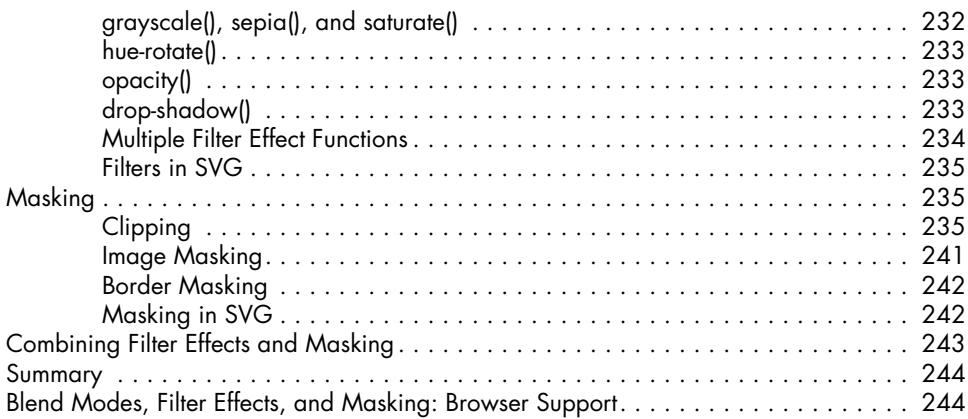

#### **19 The Future of CSS 245**

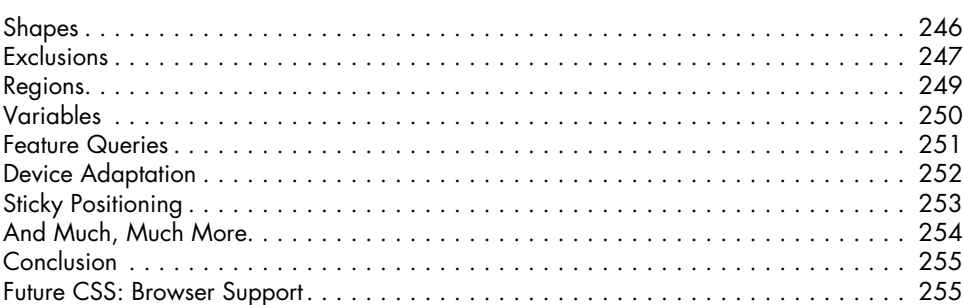

### **A CSS3 Support in Current Major Browsers 257**

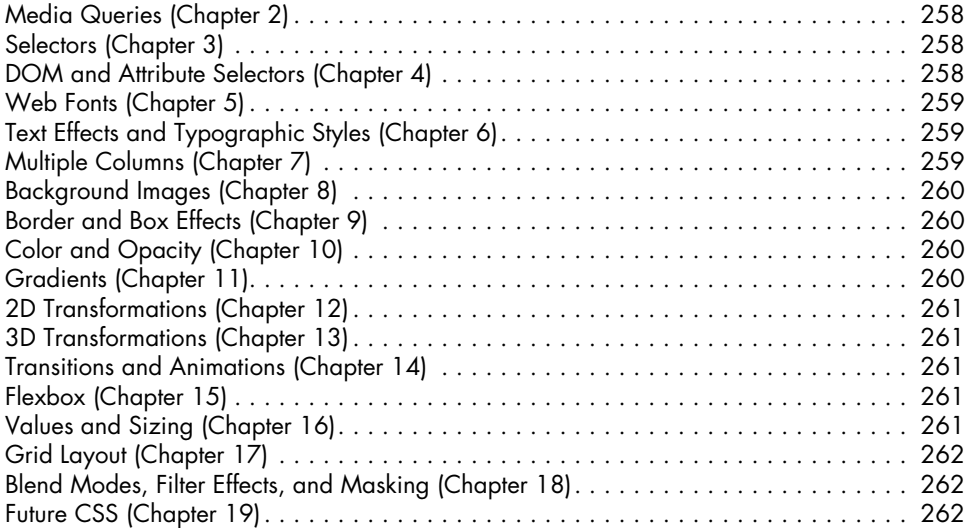

#### **B Online Resources 263**

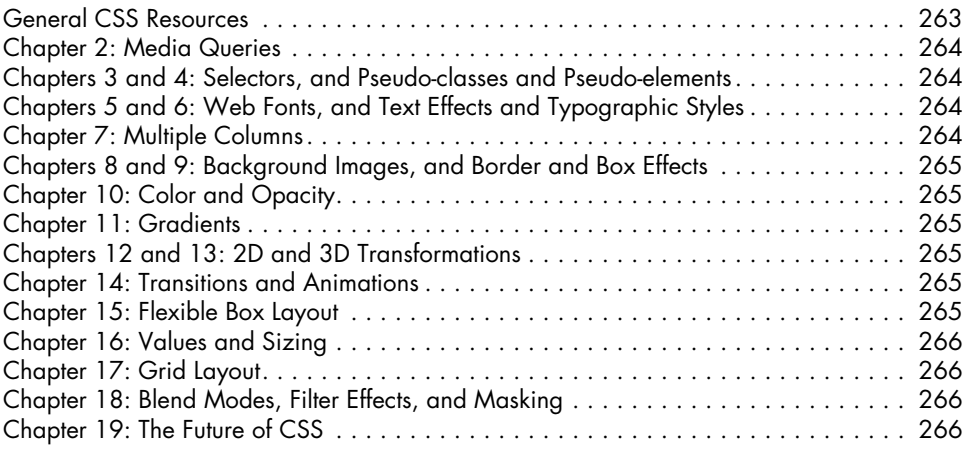

#### **Index 267**